1/45

イロト イ部 トイ君 トイ君 トー

### Ontology Engineering Lecture 9: Ontologies and natural languages

Maria Keet email: <mkeet@cs.uct.ac.za> home: <http://www.meteck.org>

Department of Computer Science University of Cape Town, South Africa

Semester 2, Block I, 2019

### **Outline**

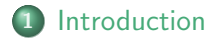

2 [Multilingual ontologies](#page-4-0)

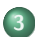

3 [Ontology verbalisation](#page-19-0)

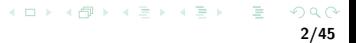

<span id="page-2-0"></span>

#### **Outline**

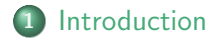

2 [Multilingual ontologies](#page-4-0)

3 [Ontology verbalisation](#page-19-0)

イロト イ部 トイモト イモト つくい 3/45

## Natural language and ontologies

- Using ontologies to improve NLP; e.g.:
	- To enhance precision and recall of queries
	- To enhance dialogue systems
	- To sort literature results
- Using NLP to develop ontologies (TBox)
	- Searching for candidate terms and relations
- Using NLP to populate ontologies (ABox)
	- Document retrieval enhanced by lexicalised ontologies
	- Biomedical text mining
- Natural language generation from a logic
	- Ameliorating the knowledge acquisition bottleneck
	- Other purposes; e.g., e-learning (question generation), readable medical information

<span id="page-4-0"></span>

#### **Outline**

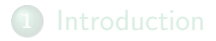

2 [Multilingual ontologies](#page-4-0)

3 [Ontology verbalisation](#page-19-0)

イロト イ部 トイモト イモト  $\Omega$ 5/45

 $OO$ 

[Introduction](#page-2-0) **[Multilingual ontologies](#page-4-0)** [Ontology verbalisation](#page-19-0)<br> **Multilingual ontologies** Ontology verbalisation<br> **ONES** 000000000000000000000000000

### Multilingual ontologies

- What the previous sub-sections do not mention: they are"English ontologies" and work with natural language text in English
- How to build an ontology for, say, Spanish organic agriculture? [Organic.Lingua project] 'intelligent' eGovernment portals in the 11 official languages of South Africa?

## Multilingual ontologies

- What the previous sub-sections do not mention: they are"English ontologies" and work with natural language text in English
- How to build an ontology for, say, Spanish organic agriculture? [Organic.Lingua project] 'intelligent' eGovernment portals in the 11 official languages of South Africa?
- Multilingualism with ontologies
	- 'Ontology in different languages'?
	- NLP (NLU) for target language to learn
	- NLG for user and domain expert-friendly interface to the ontology

K ロ ▶ K 御 ▶ K 결 ▶ K 결 ▶ │ 결

## Multilingual ontologies

- What the previous sub-sections do not mention: they are"English ontologies" and work with natural language text in English
- How to build an ontology for, say, Spanish organic agriculture? [Organic.Lingua project] 'intelligent' eGovernment portals in the 11 official languages of South Africa?
- Multilingualism with ontologies
	- 'Ontology in different languages'?
	- NLP (NLU) for target language to learn
	- NLG for user and domain expert-friendly interface to the ontology
- Despite OWL's goal of internationalization, that has not been realised yet, and it is an active field of research
- How to create 'ontologies in multiple languages?' (does that question even make sense?)
- How to manage those ontologies? e.g., for one subject domain, for all 11 official language of South Africa
- What to do with language peculiarities built into the current technologies?

(can you given an example of that?)

#### Simple option: Semantic Tagging

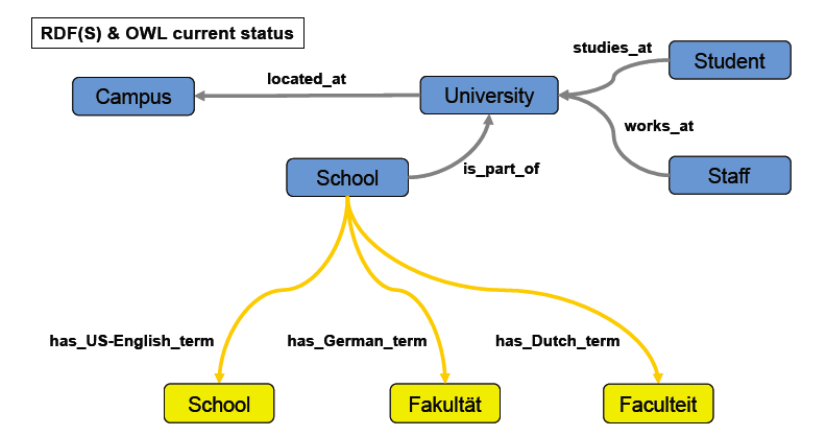

## Option with some effort: Semantic Tagging with a Lexicalised Ontology

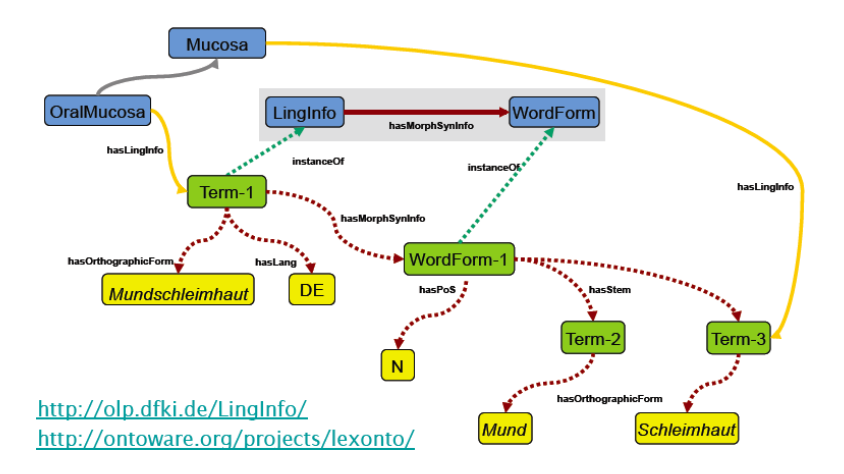

9/45

イロト イ押 トイヨ トイヨ トー

#### More comprehensively Lexicalised Ontologies

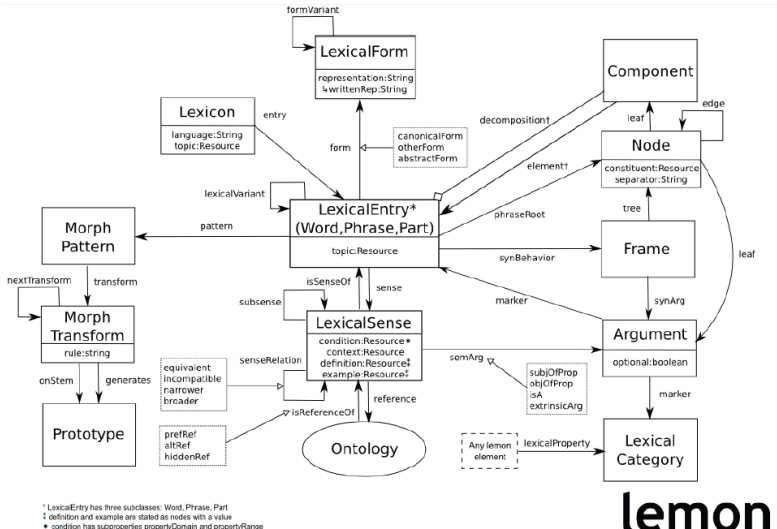

# definition and example are stated as nodes with a value \* condition has subproperties propertyDomain and propertyRange

+ decomposition and element may also be used with Frames and Arguments resp.

イロト イ押ト イヨト イヨト

[Introduction](#page-2-0) [Multilingual ontologies](#page-4-0) [Ontology verbalisation](#page-19-0)

```
Lemon example
```

```
@base <http://www.example.org/lexicon>
@prefix ontology: <http://www.example.org/ontology#>
@prefix lemon: <http://www.monnetproject.eu/lemon#>
```

```
: myLexicon a lemon: Lexicon ;
   lemon: language "en";
   lemon: entry : animal .
: animal a lemon: LexicalEntry ;
   lemon:form [ lemon:writtenRep "animal"@en ] ;
```

```
lemon: sense [ lemon: reference ontology: animal ] .
```
#### Lemon example

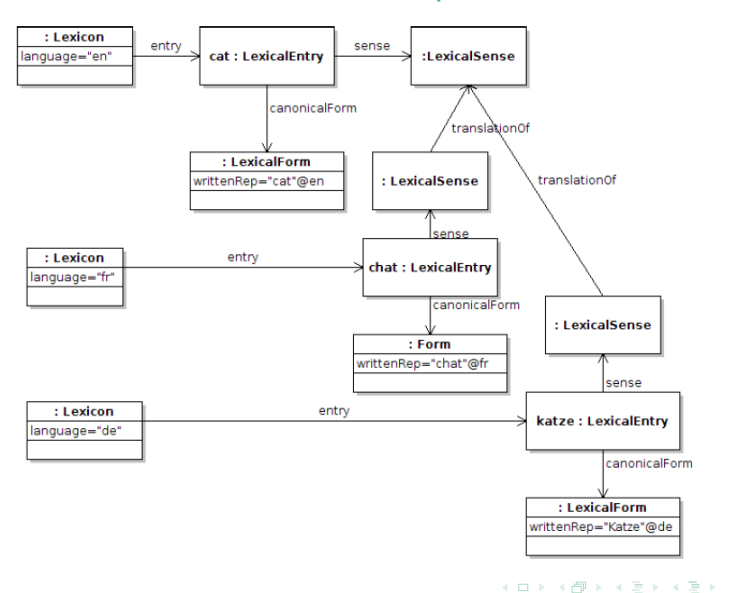

 $\equiv$ 

: lexicon\_en lemon: entry : cat ; lemon:language "en" .

:lexicon de lemon:entry :katze ; lemon:language "de".

: lexicon\_fr lemon: entry : chat ; lemon:language "fr".

:cat lemon:canonicalForm [ lemon:writtenRep "cat"@en ] ; lemon:sense :cat sense .

:chat lemon:canonicalForm [ lemon:writtenRep "chat"@fr ] ; lemon:sense [ isocat:translationOf :cat sense ] .

:katze lemon:canonicalForm [ lemon:writtenRep "katze"@de ] ; lemon:sense [ isocat:translationOf :cat sense ] .

isocat:translationOf rdfs:subPropertyOf lemon:senseRelation .

#### Semantic Tagging — Lemon example

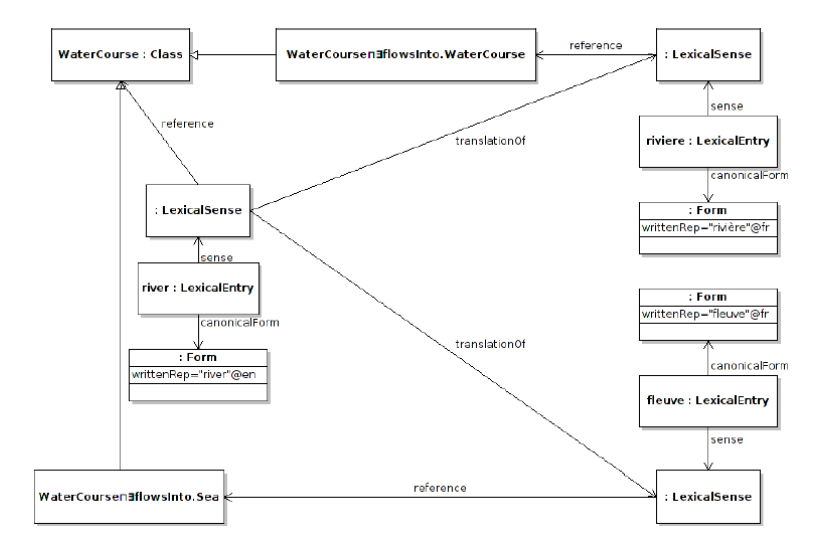

000000000000000000000000000

### Extensions (complications) for, a.o., isiZulu

- **•** The noun classes
- **•** Treatment of verbs is different
	- There's no single 3rd person singular, as in English (e.g., eats, teaches vs. human eats udla, giraffe idla etc. by noun class). so no fixed string for object property name
	- The preposition (part of etc.) typically associates with the noun (PC or nga-), not verb

### Extensions (complications) for, a.o., isiZulu

- **•** The noun classes
- **•** Treatment of verbs is different
	- There's no single 3rd person singular, as in English (e.g., eats, teaches vs. human eats udla, giraffe idla etc. by noun class). so no fixed string for object property name
	- The preposition (part of etc.) typically associates with the noun (PC or nga-), not verb
- For all languages other than English: ODE interfaces, Manchester syntax worse than useless (cognitive overload of code switching when reading an axiom)

#### Example of ODE issues and possible solution

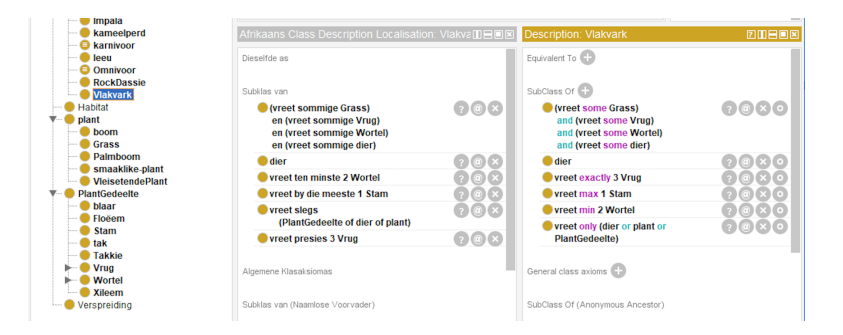

<span id="page-19-0"></span>

#### **Outline**

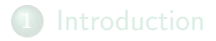

2 [Multilingual ontologies](#page-4-0)

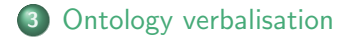

イロト イ部 トイモト イモト  $299$ 17/45

#### What is CNL, NLG?

- **Ccontrolled Naural Language: constrain the** grammar/vocabulary of a natural language
- Natural Language Generation: generate natural language text from structured data, information, or knowledge

Natural language interfaces with some CNL or NLG

- Many tools, webpages, etc. with some natural language component
- Querying of information in natural language (cf. a query language SQL, SPARQL)
- Business rules typically specified in a natural language
- etc.

t should produce something

 $\triangledown$ 

[Introduction](#page-2-0) [Multilingual ontologies](#page-4-0) [Ontology verbalisation](#page-19-0)

## Example: Query formulation with Quelo [\[Franconi et al.\(2010\)\]](#page-63-0)

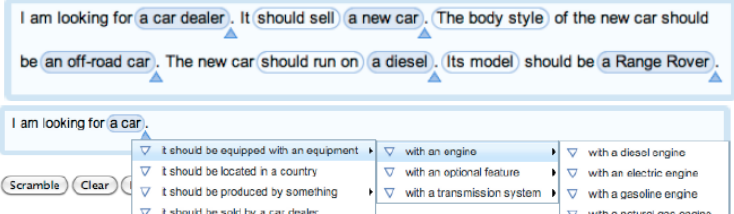

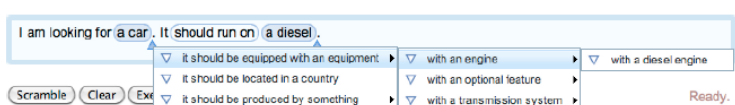

×

 $\mathbf{A} \equiv \mathbf{B} + \mathbf{A} \mathbf{B} + \mathbf{A} \mathbf{B} + \mathbf{A} \mathbf{B} + \mathbf{B}$ 20/45

Δ

with a propane engine

Example: Business rules and conceptual data models

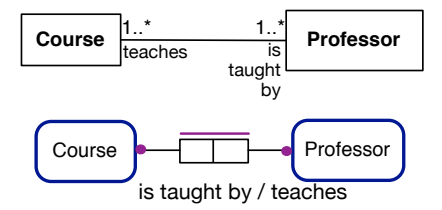

#### **Each** Course is taught by at least one Professor Each Professor teaches at least one Course

イロト イ押ト イヨト イヨト 21/45

#### The 'NLG pipeline'

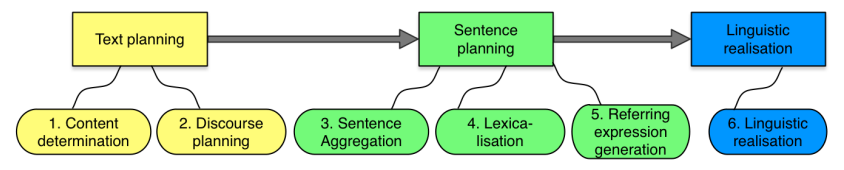

1. What structured data/info/ knowledge do you want to put into NL sentences? 2. In what order should it be presented?

3. Which messages to put together into a sentence?

4. Which words and phrases will it use for each domain concept and relation?

5. Which words or phrases to select to identify domain entities?

6. Use grammar rules to produce syntactically, morphologically, and orthographical-Iv correct (and is also meaningful)

23/45

イロト イ押 トイヨ トイヨ トー

## NLG, principal approaches to generate the text

- Canned text
- **•** Templates
	- Notably for English [\[Fuchs et al.\(2010\),](#page-63-1) [Schwitter et al.\(2008\),](#page-65-0) [Third et al.\(2011\),](#page-65-1) [Curland and Halpin\(2007\)\]](#page-63-2),
	- but also other languages [\[Jarrar et al.\(2006\)\]](#page-63-3) (see list)
- Grammar engines, such as [\[Kuhn\(2013\)\]](#page-64-0), Grammatical Framework (<http://www.grammaticalframework.org/>), SimpleNLG

## NLG, principal approaches to generate the text

- Canned text
- **•** Templates
	- Notably for English [\[Fuchs et al.\(2010\),](#page-63-1) [Schwitter et al.\(2008\),](#page-65-0) [Third et al.\(2011\),](#page-65-1) [Curland and Halpin\(2007\)\]](#page-63-2),
	- but also other languages [\[Jarrar et al.\(2006\)\]](#page-63-3) (see list)
- Grammar engines, such as [\[Kuhn\(2013\)\]](#page-64-0), Grammatical Framework (<http://www.grammaticalframework.org/>), SimpleNLG
- $⇒$  CNL, NLG

24/45

イロト イ押 トイヨ トイヨ トー

## Business rules/conceptual data models and logic reconstruction

BR: **Each** Course is taught by at least one Professor FOL:  $\forall x$  (Course(x)  $\rightarrow \exists y$  (is\_taught\_by(x, y)  $\land$  Professor(y))) DL: Course  $\Box \exists$  is taught by Professor

25/45

イロト イ押 トイラト イラト

#### Example of templates

```
<Constraint xsi:type="Mandatory"> <Constraint xsi:type="Mandatory">
 <Text> -[Mandatory] Cada</Text>
                                   <Text> -[Mandatory] Each</Text>
 <Object index="0"/>
                                   <Object index="0"/>
 <Text>debe</Text>
                                   <Text>must</Text>
 <Role index="0"/>
                                   <Role index="0"/>
 <Text>al menos un(a)</Text>
                                   <Text>at least one</Text>
                                   <Object index="1"/>
 <Object index="1"/>
                                  </Constraint>
</Constraint>
```
25/45

イロン イ押ン イヨン イヨン

#### Example of templates

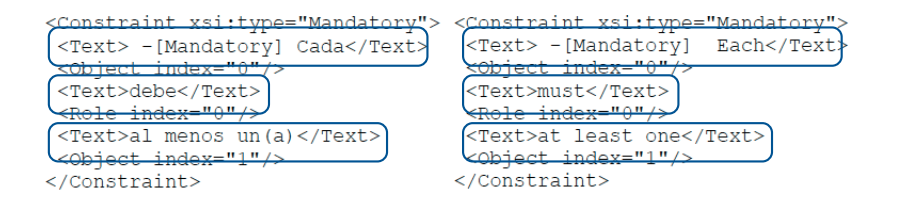

25/45

 $(1, 1)$   $(1, 1)$   $(1, 1)$   $(1, 1)$   $(1, 1)$   $(1, 1)$   $(1, 1)$   $(1, 1)$   $(1, 1)$   $(1, 1)$ 

#### Example of templates

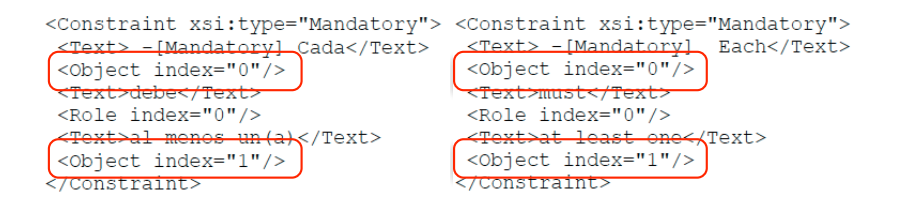

25/45

イロト イ押 トイヨ トイヨト

#### Example of templates

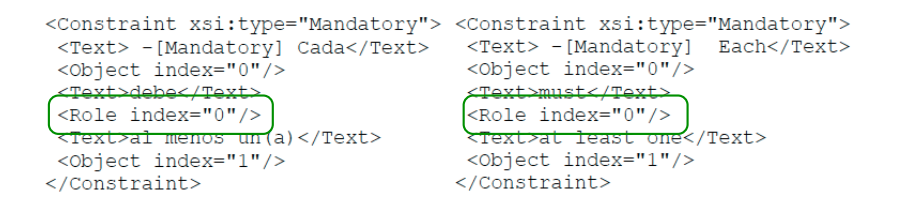

#### NL Grammars, illustration

Sentence −→ NounPhrase | VerbPhrase NounPhrase → Adjective | NounPhrase NounPhrase → Noun

Noun  $\longrightarrow$  car | train Adjective  $\longrightarrow$  big | broken

. . .

. . .

(and complexity of the grammar)

 $A \equiv 1 \pmod{4} \pmod{4} \pmod{4} \pmod{2} \pmod{2}$ 

26/45

#### Question

#### Can the template-based approach be used also for isiZulu?

27/45

イロト イ部 トイをトイをトー

### Question

#### Can the template-based approach be used also for isiZulu?

- If so, create those templates
- If not, start with basics for a grammar engine

 $OO$ 

[Introduction](#page-2-0) [Multilingual ontologies](#page-4-0) [Ontology verbalisation](#page-19-0)

27/45

イロト イ部 トイをトイをトー

## Question

#### Can the template-based approach be used also for isiZulu?

- If so, create those templates
- If not, start with basics for a grammar engine
- Use a practically useful language to benefit both ICT and linguists and, possibly, some subject domain (e.g., medicine)
- Details in [\[Keet and Khumalo\(2014b\),](#page-64-1) [Keet and Khumalo\(2014a\),](#page-64-2) [Keet and Khumalo\(2017\)\]](#page-63-4)

28/45

 $4$  ロ )  $4$  何 )  $4$  ヨ )  $4$  ヨ )

A logic foundation for isiZulu knowledge-to-text

- Roughly OWL 2 EL
- OWL 2 EL is a W3C-standardised profile of OWL 2
- Tools, ontologies in OWL 2 (notably SNOMED CT)

## Universal Quantification

- Consider here only the universal quantification at the start of the concept inclusion axiom ('nominal head')
- 'all'/'each' uses -onke, prefixed with the oral prefix of the noun class of that first noun (OWL class/DL concept) on lhs of  $\sqsubseteq$

| (U1) Boy $\sqsubseteq$ ...   | ('each boy...'; $u$ - + -onke)    |
|------------------------------|-----------------------------------|
| bonke abafana ...            | ('all boys...'; $ba$ - + -onke)   |
| (U2) Phone $\sqsubseteq$ ... | ('each pbone...'; $ba$ - + -onke) |
| onke amafoni ...             | ('each phome...'; $li$ - + -onke) |
| onke amafoni ...             | ('all phone...'; $a$ - + -onke)   |

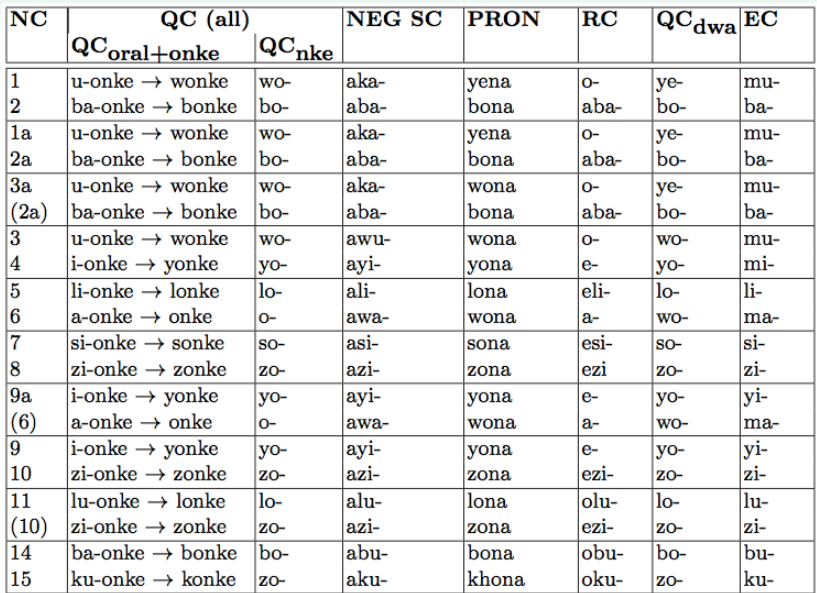

30/45

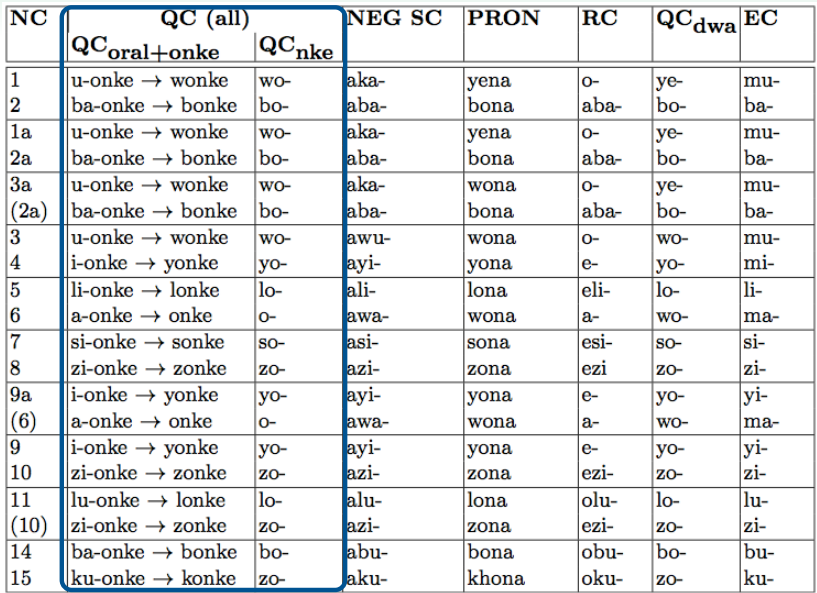

イロト イ部 トイミト イミト 一毛  $299$ 

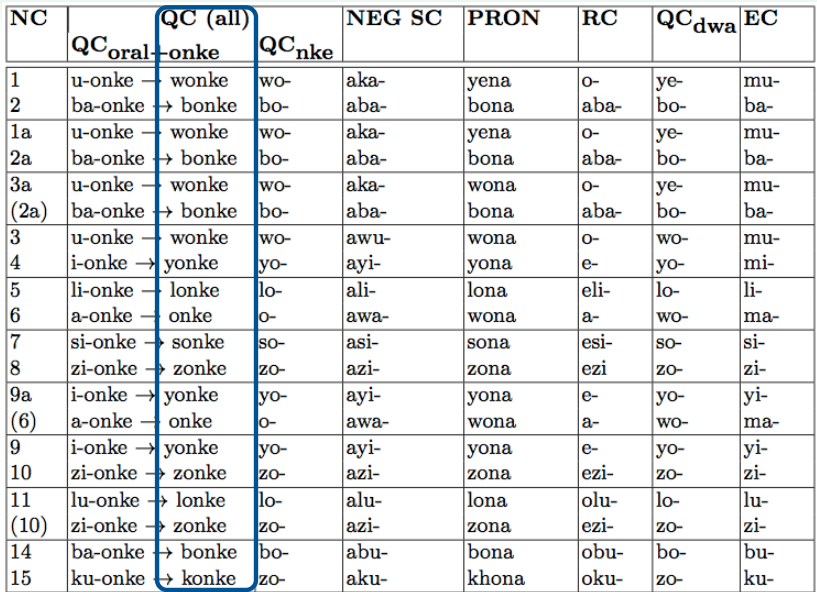

## **Subsumption**

- Two different ways of carving up the nouns to determine which rules apply: semantic and syntactic
- Need to choose between
	- singular and plural
	- $\bullet$  with or without the universal quantification voiced
	- generic or determinate

```
(S1) MedicinalHerb \sqsubseteq Plant
```
ikhambi ngumuthi ('medicinal herb is a plant') amakhambi yimithi ('medicinal herbs are plants') wonke amakhambi ngumuthi ('all medicinal herbs are a plant')

- (S2) Giraffes  $\Box$  Animals izindlulamithi yizilwane ('giraffes are animals'; generic)
- (S3) Cellphone  $\sqsubseteq$  Phone

Umakhalekhukhwini uyifoni ('cellphone is a phone'; determ.)

 $\mathcal{A} \otimes \mathcal{A} \rightarrow \mathcal{A} \otimes \mathcal{B} \rightarrow \mathcal{A} \otimes \mathcal{B} \rightarrow \mathcal{A} \otimes \mathcal{B} \rightarrow \mathcal{B} \otimes \mathcal{B}$ 

#### Possible subsumption patterns

- a.  $N_1$  < copulative  $n g/y$  depending on first letter of  $N_2 > N_2$ .
- b.  $\langle$  plural of  $N_1$   $>$   $\langle$  copulative ng/y depending on first letter of plural of  $N_2$ > $\lt$ plural of  $N_2$ >.
- c.  $\langle$ All-concord for NC<sub>x</sub> $>$ onke  $\langle$ plural of  $N_1$ , being of NC<sub>x</sub> $>$  $\alpha$  <copulative  $n\alpha y$  depending on first letter of  $N_2>N_2$ .

### Subsumption: adding negation

- Need to choose between
	- singular and plural, and with or without the universal quantification voiced
- Copulative is omitted
- Combines the negative subject concord (NEG SC) of the noun class of the first noun (aku-) with the pronomial (PRON) of the noun class of second noun (-yona)

(SN1) Cup  $\sqsubset \neg \mathtt{Glass}$ 

indebe akuyona ingilazi ('cup not a glass')

zonke izindebe aziyona ingilazi ('all cups not a glass')

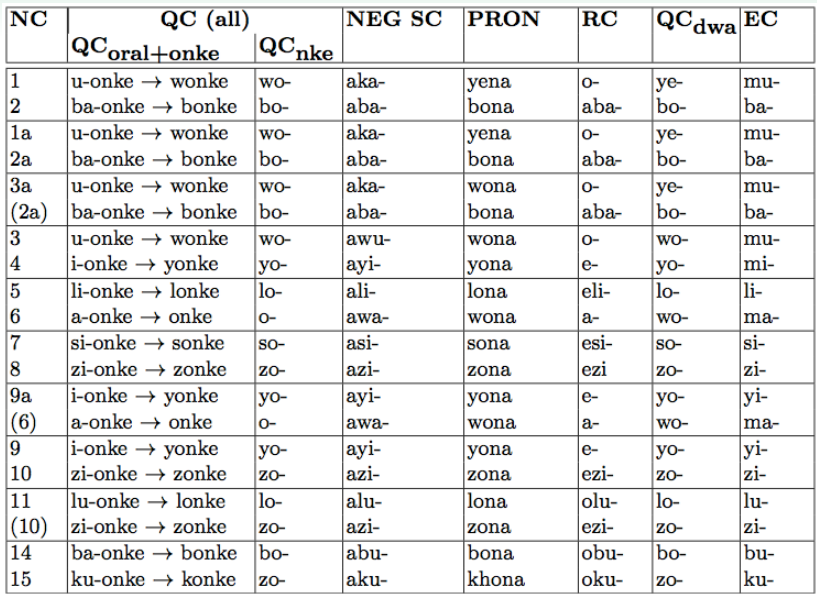

34/45

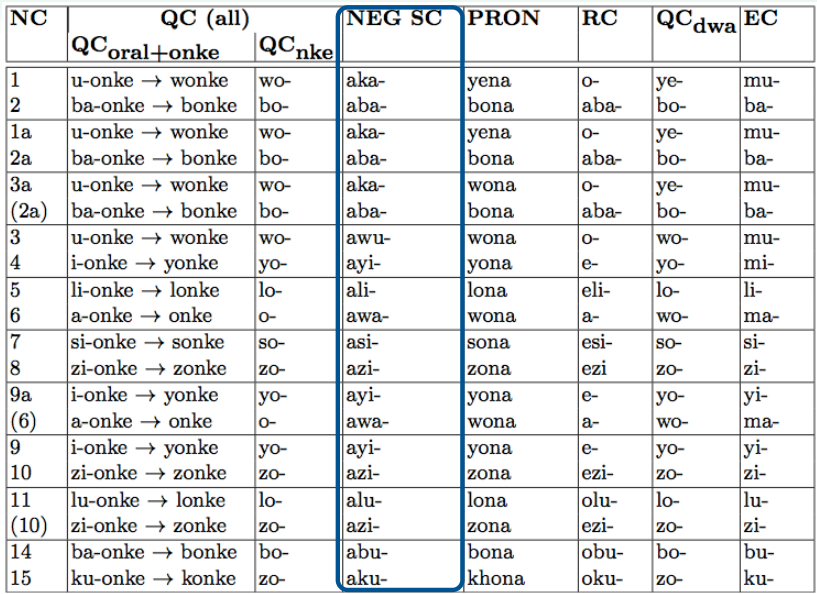

イロト イ部 トイをトイをトー を  $299$ 

34/45

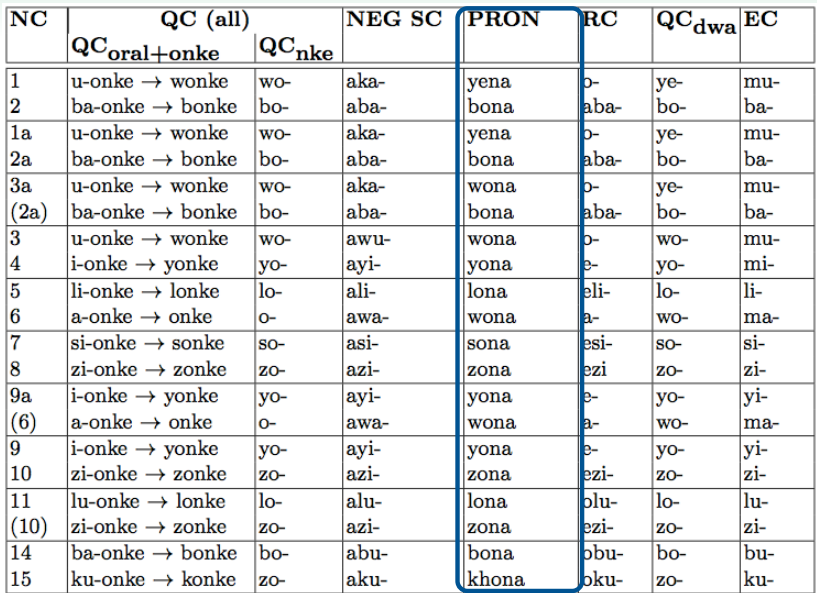

イロト イ部 トイモト イモトー  $\bar{\Xi}$  $299$ 

35/45

イロト イ押 トイラト イラト

### Possible negation (disjointness) patterns

- a.  $\langle N_1 \rangle$  of NC<sub>x</sub>>  $\langle$  NEG SC of NC<sub>x</sub>> $\langle$ PRON of NC<sub>v</sub>> $\langle N_2 \rangle$  of  $NC_v$ .
- b.  $\langle$ All-concord for NC<sub>x</sub> $>$ onke  $\langle$ plural N<sub>1</sub>, being of NC<sub>x</sub> $>$  $\langle$ NEG SC of NC<sub>x</sub> $>>$ PRON of NC<sub>v</sub> $>>$   $\langle N_2 \rangle$  with NC<sub>v</sub> $>>$ .

36/45

イロト イ押 トイヨ トイヨ トー

#### Existential Quantification

- (E1) Giraffe  $□$  ∃eats. Twig yonke indlulamithi idla ihlamvana elilodwa ('each giraffe eats at least one twig') zonke izindlulamithi zidla ihlamvana elilodwa ('all giraffes eat at least one twig')
- a.  $\lt$ All-concord for NC<sub>x</sub>>onke  $\lt$ pl.  $N_1$ , is in NC<sub>x</sub>>  $\langle$  <conjugated verb $>$  <  $N_2$  of NC<sub>v</sub> $>$  < RC for NC<sub>v</sub> $>$  < QC for  $NC_v$   $>$  dwa.

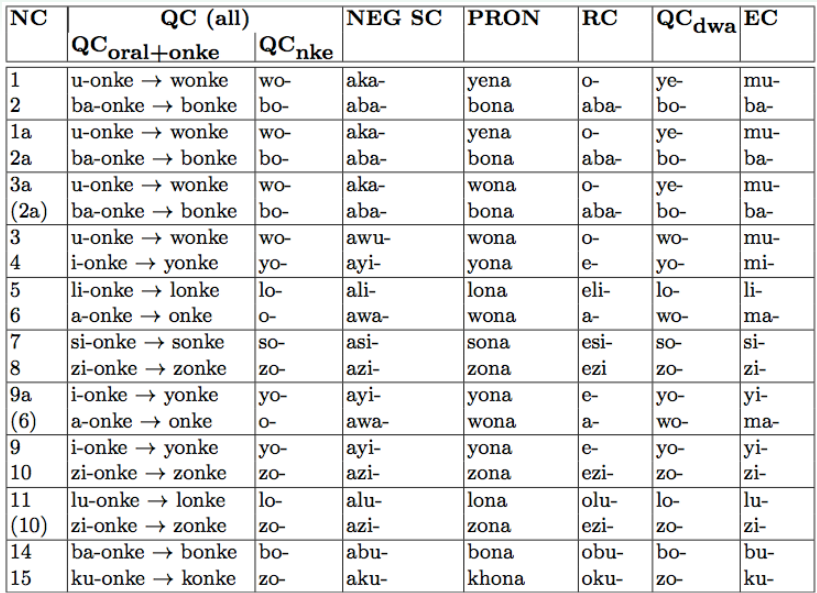

37/45

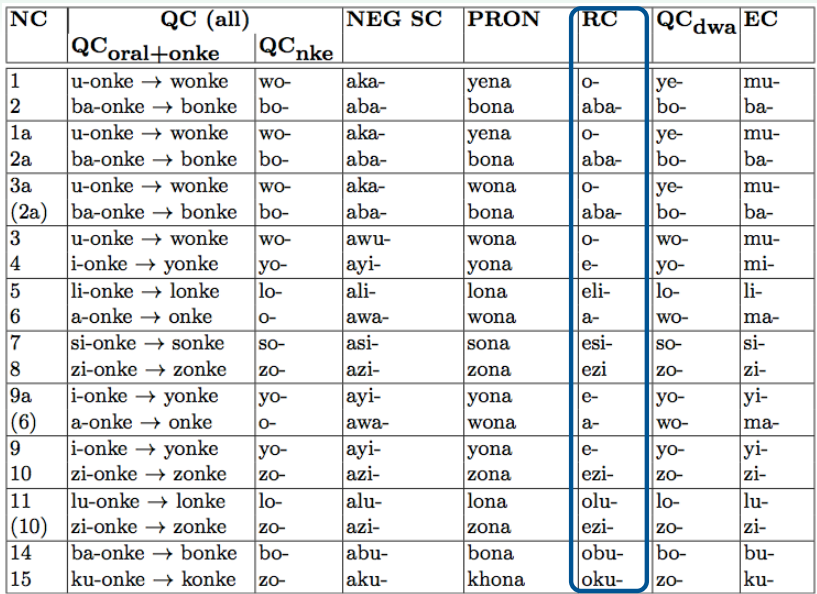

メロトメ 倒 トメ ミトメ ミトリ (音)  $299$ 

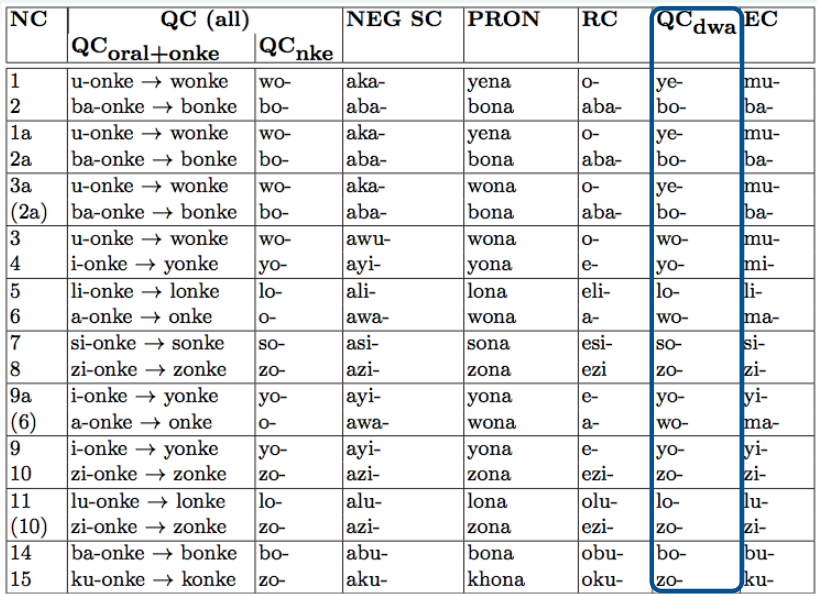

メロトメ 倒 トメ ミトメ ミトリ (音)  $299$ 

37/45

#### Example

- $\bullet \forall x$  (Professor(x)  $\rightarrow \exists y$  (teaches(x, y)  $\land$  Course(y)))
- Professor  $□$  ∃ teaches. Course
- **Each Professor teaches at least one Course**

38/45

つくへ

イロト イ部 トイミト イモト

#### Example

- $\bullet \forall x \ (u$ Solwazi $(x)$  →  $\exists y \ (u$ fundisa $(x, y) \land \text{Isifundo}(y)))$
- uSolwazi v ∃ ufundisa.Isifundo
- ?

#### $\forall x \ (\text{uSolwazi}(x) \rightarrow \exists y \ (\text{ufundisa}(x, y) \land \text{Isifundo}(y)))$ uSolwazi ⊑ ∃ ufundisa Isifundo

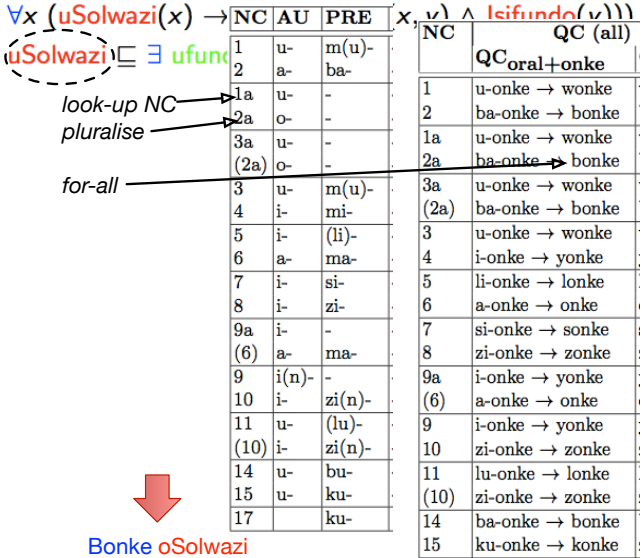

イロト イ部 トイをトイをトー を

39/45

つくへ

 $\left\{ \begin{array}{ccc} 1 & 0 & 0 \\ 0 & 1 & 0 \end{array} \right.$ 

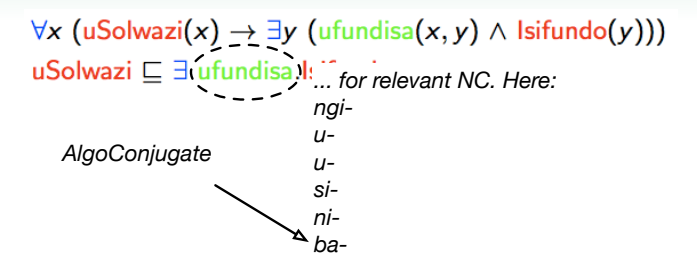

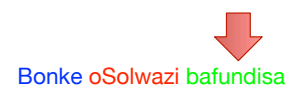

39/45

つくへ

 $A \equiv \mathbf{1} + \mathbf{1} \oplus \mathbf{1} + \mathbf{1} \oplus \mathbf{1} + \mathbf{1} \oplus \mathbf{1} + \cdots \oplus \mathbf{1}$ 

# $\forall x$  (uSolwazi(x) →  $\exists y$  (ufundisa(x, y) ∧ lsifundo(y)))<br>uSolwazi ⊆ ∃ ufundisa.[sifundo]

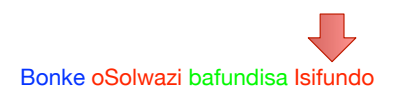

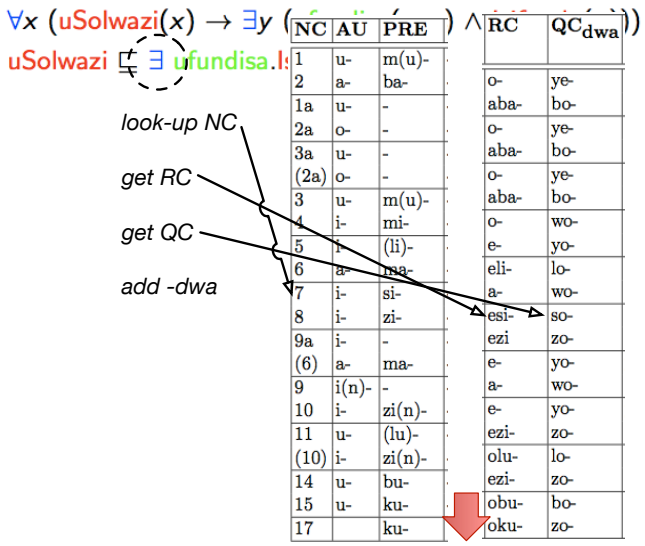

Bonke oSolwazi bafundisa Isifundo esisodwa

 $OO$ 

[Introduction](#page-2-0) **[Multilingual ontologies](#page-4-0) [Ontology verbalisation](#page-19-0) Ontology verbalisation** 000000000000

0000000000000000000000000000

40/45

イロト イ押 トイヨ トイヨト

#### example

- (1) Grandmother  $\sqsubseteq$   $\exists$ eats.Apple bonke ogogo badla i-aphula elilodwa Each grandmother eats at least one apple
- $(2)$  $Human \sqsubset \exists hasPart.Hearth$ bonke abantu banenhliziyo eyodwa Each human has part some heart
- Herbivore  $\Box \neg$ Carnivore  $(3)$ Onke amahebhivo awalona ikhanivo Each herbivore is not a carnivore

 $OO$ 

[Introduction](#page-2-0) [Multilingual ontologies](#page-4-0) [Ontology verbalisation](#page-19-0)

#### How to evaluate?

- Typical way of evaluating: ask linguists and/or intended target group
- Questions depend on what you want to know; e.g.,
	- Does the text capture the semantics adequately?
	- Must it really be grammatically correct or is understandable also acceptable?
	- Compared against alternate representation (figures, tables) or human-authored text?

0000000000000000000000000000

#### How to evaluate?

- Typical way of evaluating: ask linguists and/or intended target group
- Questions depend on what you want to know; e.g.,
	- Does the text capture the semantics adequately?
	- Must it really be grammatically correct or is understandable also acceptable?
	- Compared against alternate representation (figures, tables) or human-authored text?
- Survey, asked linguists and non-linguists for their preferences
- 10 questions pitting the patterns against each other
- Online, with isiZulu-localised version of Limesurvey

### Summary

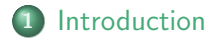

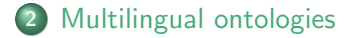

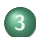

3 [Ontology verbalisation](#page-19-0)

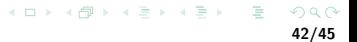

[Introduction](#page-2-0) [Multilingual ontologies](#page-4-0) [Ontology verbalisation](#page-19-0)

### References I

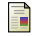

#### Sonja E. Bosch and Roald Eisele.

The effectiveness of morphological rules for an isiZulu spelling checker. South African Journal of African Languages, 25(1):25–36, 2005.

<span id="page-63-2"></span>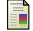

#### M. Curland and T. Halpin.

#### Model driven development with NORMA.

In Proceedings of the 40th International Conference on System Sciences (HICSS-40), pages 286a–286a. IEEE Computer Society, 2007. Los Alamitos, Hawaii.

<span id="page-63-0"></span>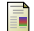

#### Enrico Franconi, Paolo Guagliardo, and Marco Trevisan.

#### An intelligent query interface based on ontology navigation. In Workshop on Visual Interfaces to the Social and Semantic Web (VISSW'10), 2010. Hong Kong, February 2010.

<span id="page-63-1"></span>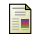

#### Norbert E. Fuchs, Kaarel Kaljurand, and Tobias Kuhn.

#### Discourse Representation Structures for ACE 6.6.

Technical Report ifi-2010.0010, Department of Informatics, University of Zurich, Zurich, Switzerland, 2010.

<span id="page-63-3"></span>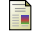

#### Mustafa Jarrar, C. Maria Keet, and Paolo Dongilli.

Multilingual verbalization of ORM conceptual models and axiomatized ontologies. Starlab technical report, Vrije Universiteit Brussel, Belgium, February 2006. URL [http://www.meteck.org/files/ORMmultiverb\\_JKD.pdf](http://www.meteck.org/files/ORMmultiverb_JKD.pdf).

<span id="page-63-4"></span>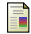

#### C. M. Keet and L. Khumalo.

Toward a knowledge-to-text controlled natural language of isiZulu. Language Resources and Evaluation, 51(1):131–157, 2017. doi: 10.1007/s10579-016-9340-0.

[Introduction](#page-2-0) [Multilingual ontologies](#page-4-0) [Ontology verbalisation](#page-19-0)

44/45

イロト イ部 トイモト イモト

### References II

#### <span id="page-64-2"></span>F.

#### C. Maria Keet and Langa Khumalo.

#### Toward verbalizing logical theories in isiZulu.

In B. Davis, T. Kuhn, and K. Kaljurand, editors, Proceedings of the 4th Workshop on Controlled Natural Language (CNL'14), volume 8625 of LNAI, pages 78–89. Springer, 2014a. 20-22 August 2014, Galway, Ireland.

<span id="page-64-1"></span>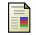

#### C. Maria Keet and Langa Khumalo.

#### Basics for a grammar engine to verbalize logical theories in isiZulu.

In A. Bikakis et al., editors, Proceedings of the 8th International Web Rule Symposium (RuleML'14), volume 8620 of LNCS, pages 216–225. Springer, 2014b. August 18-20, 2014, Prague, Czech Republic.

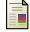

#### Langa Khumalo.

Advances in developing corpora in African languages. Kuwala, 1(2):21–30, 2015.

<span id="page-64-0"></span>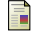

#### Tobias Kuhn.

A principled approach to grammars for controlled natural languages and predictive editors. Journal of Logic, Language and Information, 22(1):33–70, 2013.

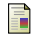

B. Ndaba, H. Suleman, C. M. Keet, and L. Khumalo.

The effects of a corpus on isizulu spellcheckers based on n-grams. In Paul Cunningham and Miriam Cunningham, editors, IST-Africa 2016. IIMC International Information Management Corporation, 2016. 11-13 May, 2016, Durban, South Africa.

[Introduction](#page-2-0) [Multilingual ontologies](#page-4-0) [Ontology verbalisation](#page-19-0)

45/45

 $4$  ロ )  $4$   $\overline{7}$  )  $4$   $\overline{2}$  )  $4$   $\overline{2}$  )

#### References III

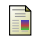

#### D. J. Prinsloo and G.-M. de Schryver.

Spellcheckers for the south african languages, part 2: the utilisation of clusters of circumfixes. South African Journal of African Languages, §:83–94, 2004.

<span id="page-65-0"></span>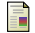

R. Schwitter, K. Kaljurand, A. Cregan, C. Dolbear, and G. Hart.

A comparison of three controlled natural languages for OWL 1.1. In Proc. of OWLED 2008 DC, 2008. Washington, DC, USA metropolitan area, on 1-2 April 2008.

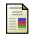

Sebastian Spiegler, Andrew van der Spuy, and Peter A. Flach.

Ukwabelana – an open-source morphological zulu corpus. In Proceedings of the 23rd International Conference on Computational Linguistics (COLING'10), pages 1020–1028. Association for Computational Linguistics, 2010. Beijing.

<span id="page-65-1"></span>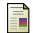

Allan Third, Sandra Williams, and Richard Power.

OWL to English: a tool for generating organised easily-navigated hypertexts from ontologies. poster/demo paper, Open Unversity UK, 2011. 10th International Semantic Web Conference (ISWC'11), 23-27 Oct 2011, Bonn, Germany.